## Writing college essay about being gay >>>CLICK HERE<<<

Writing college essay about being gay

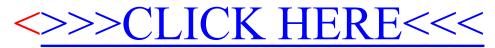